# **Lab 6: Diffie-Hellman, Public Key, Private Key and Hashing**

You should work in a group of two, where each of you have a Kali instance, within your group (group\_xx).

Part 1 Demo: http://youtu.be/3n2TMpHqE18

#### **1 Diffie-Hellman**

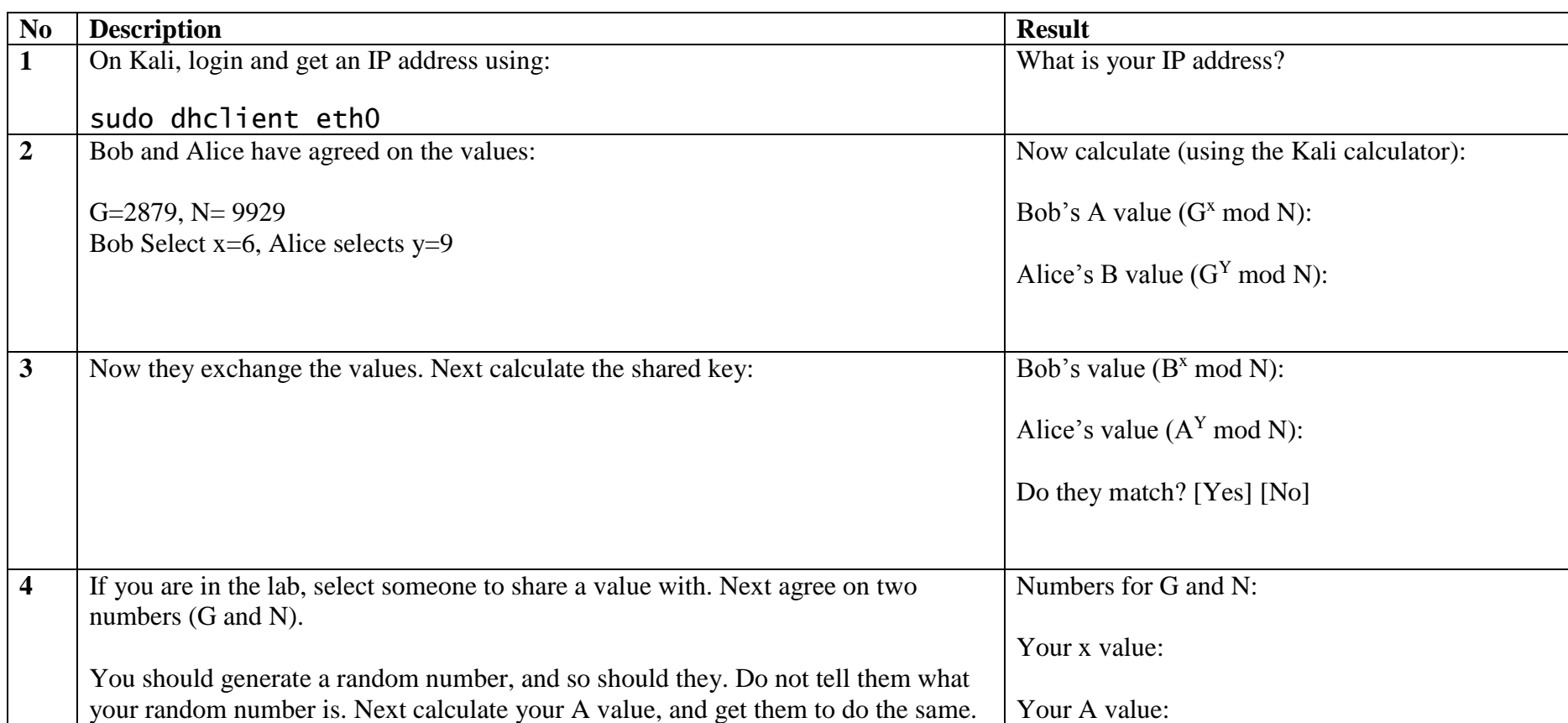

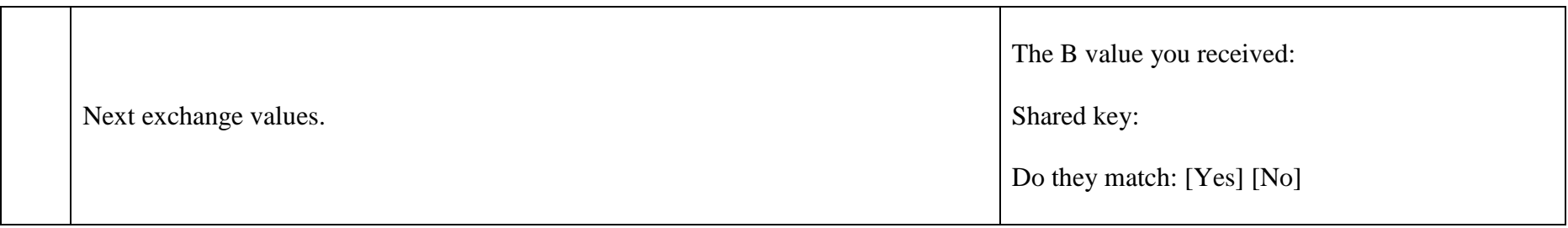

#### **2 Private Key**

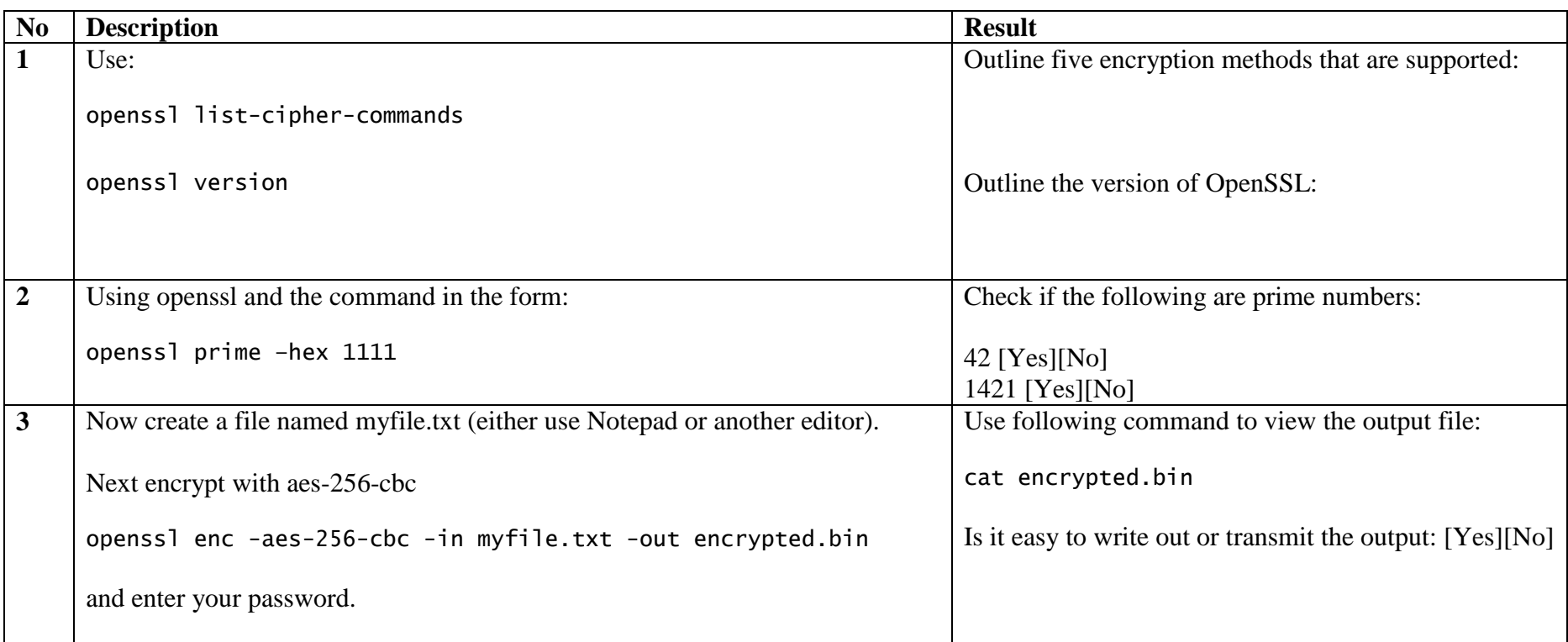

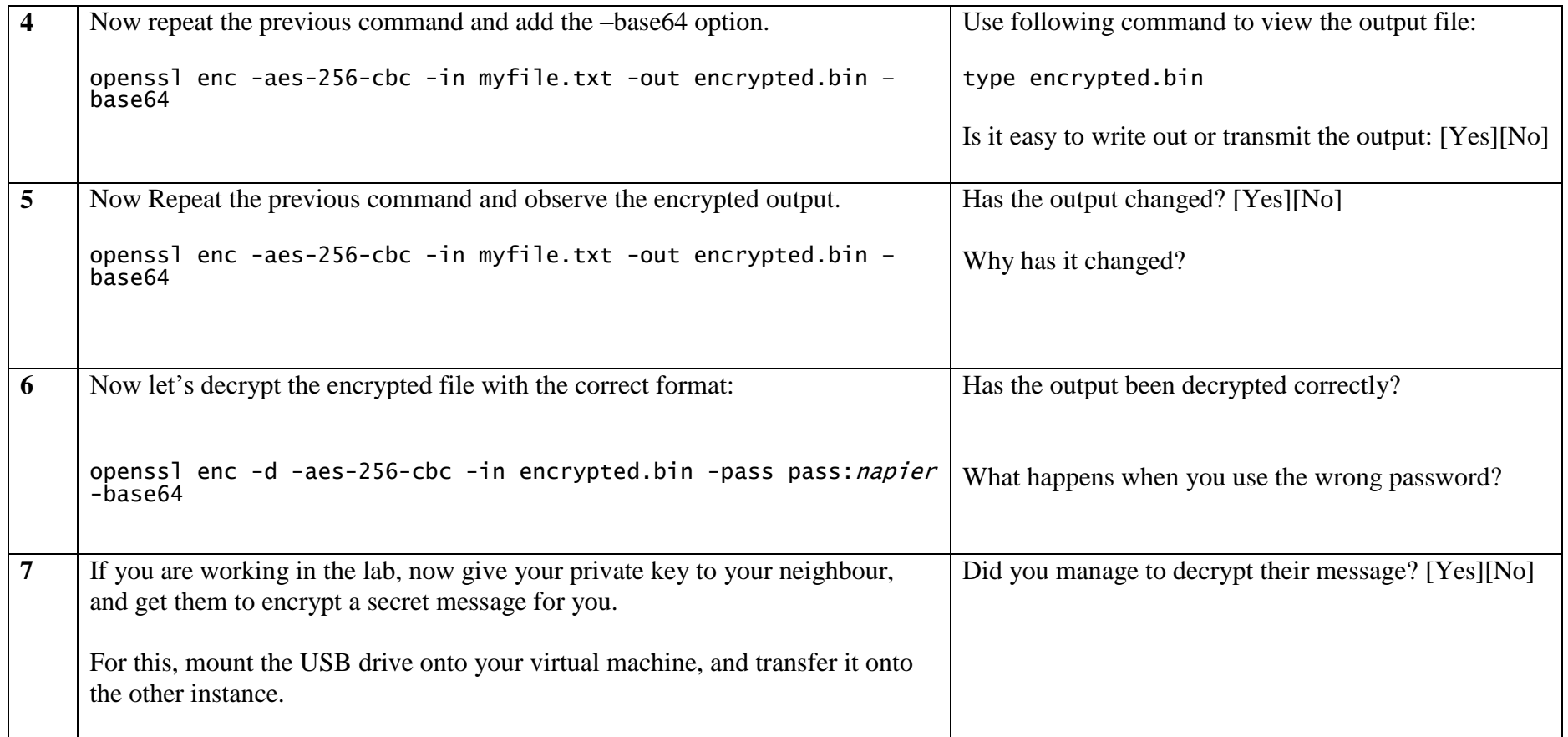

## **3 Public Key**

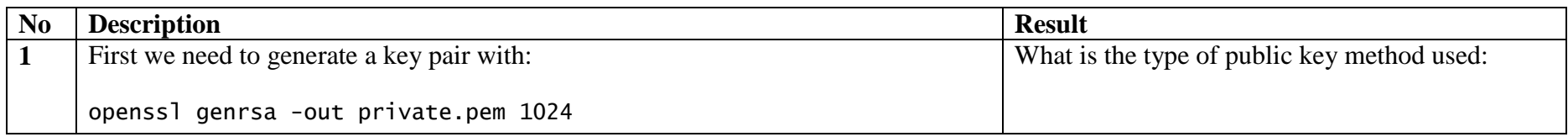

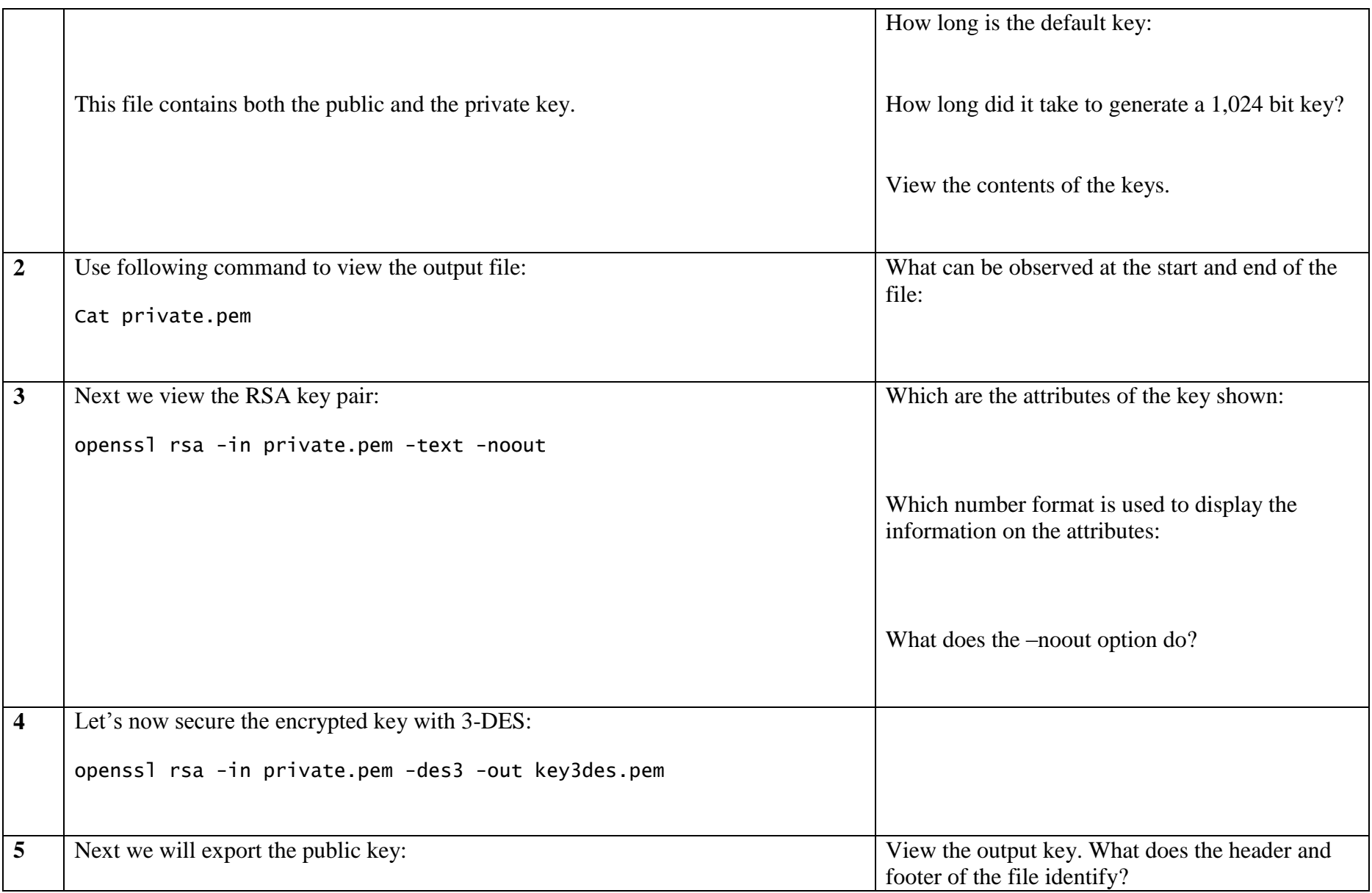

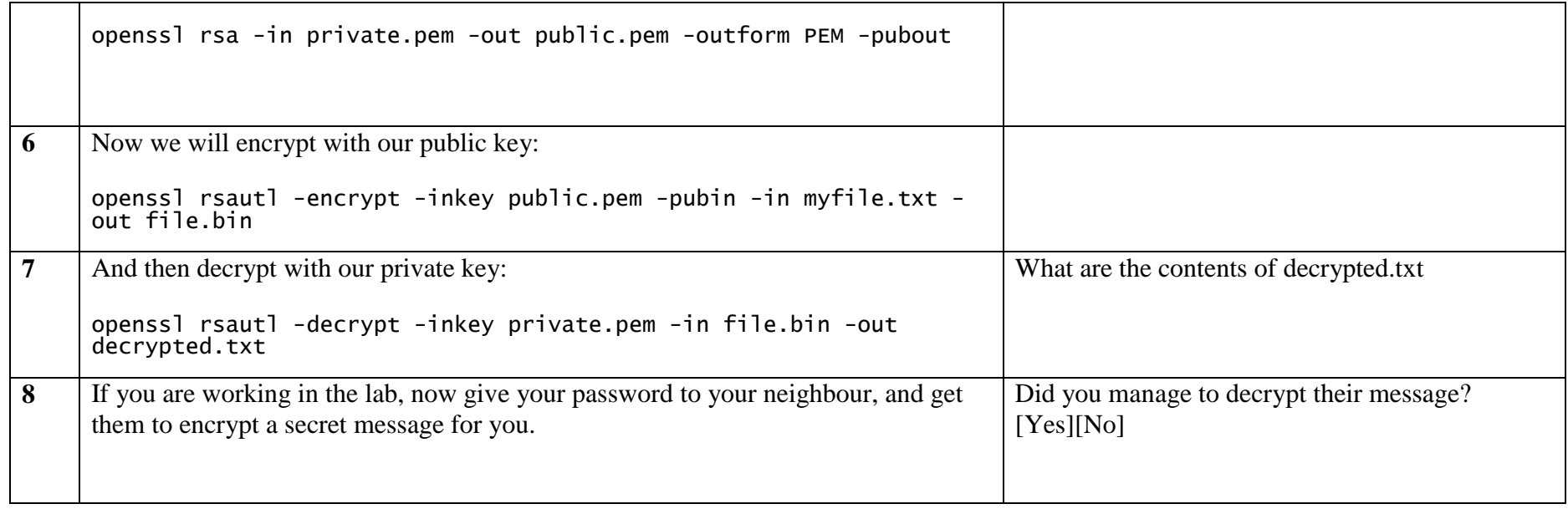

#### **4 Storing keys**

We have stored our keys on a key ring file (PEM). Normally we would use a digital certificate to distribute our public key. In this part of the tutorial we will create a crt digital certificate file.

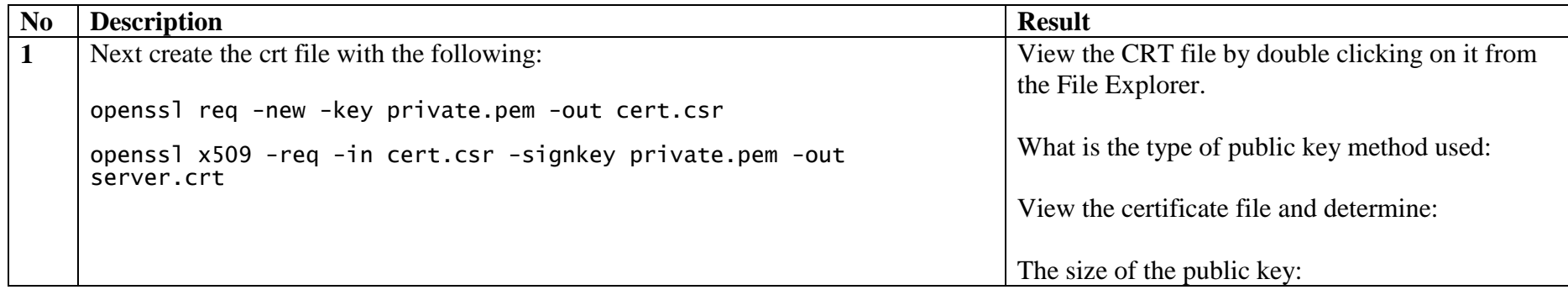

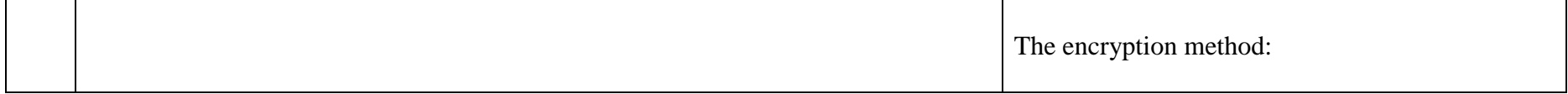

### **5 Hashing**

<http://youtu.be/Xvbk2nSzEPk>

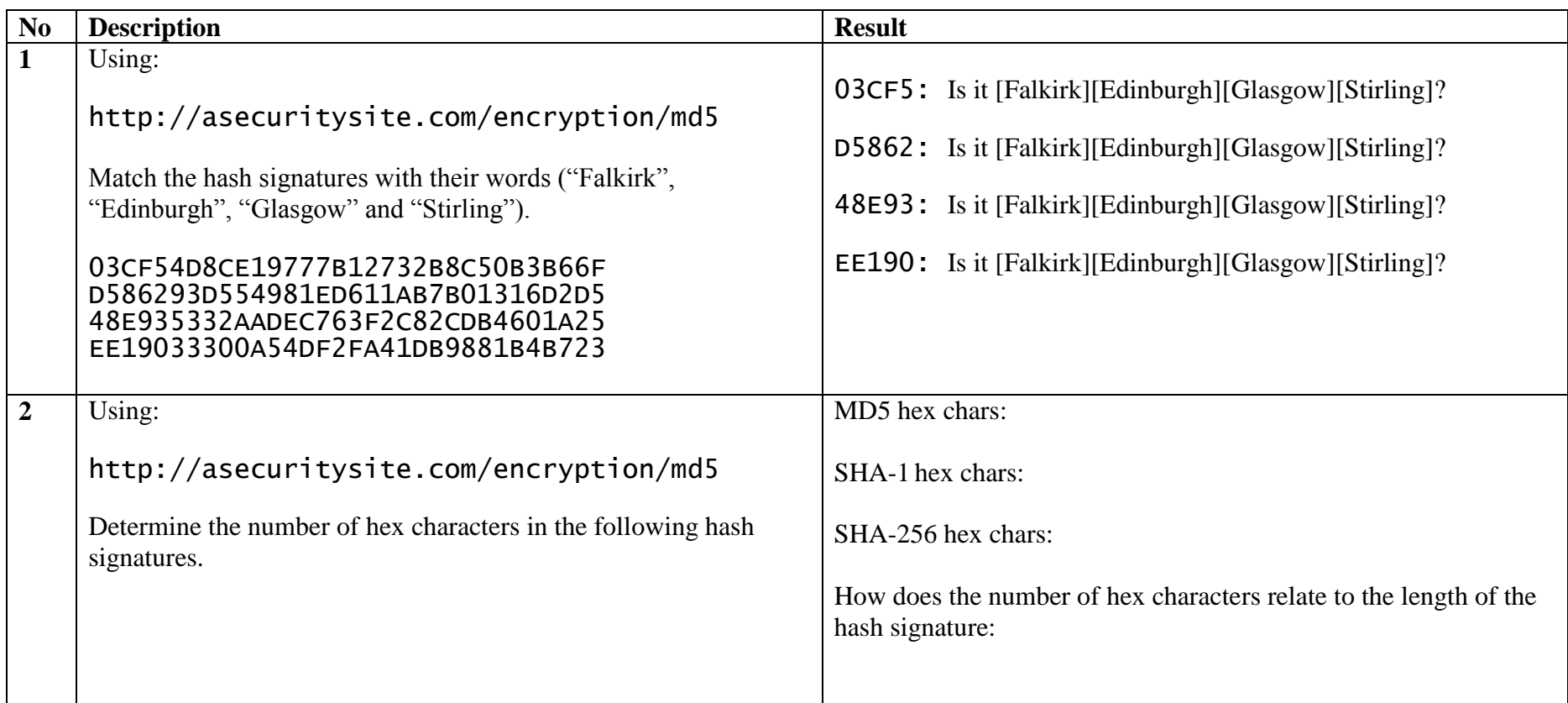

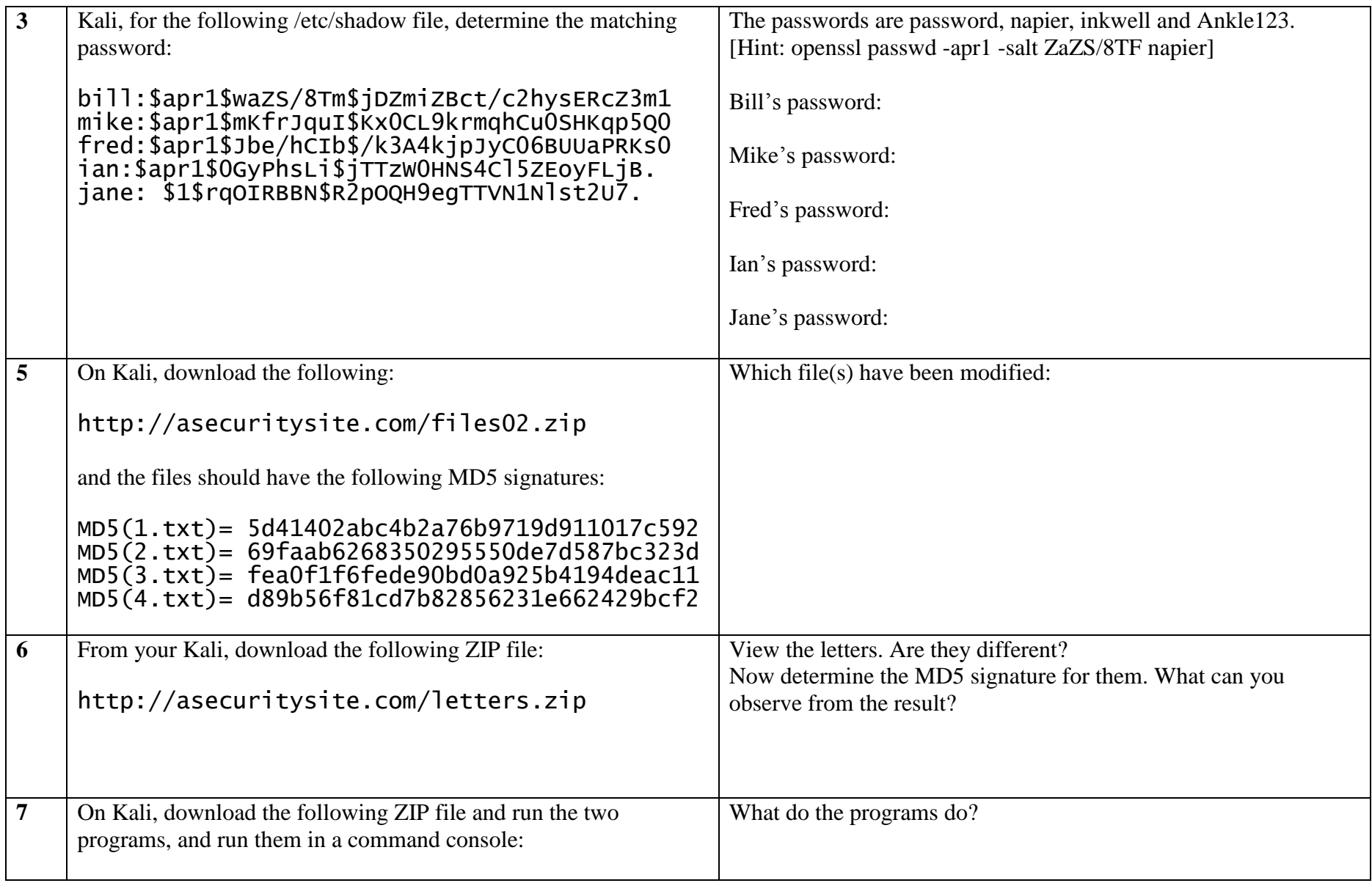

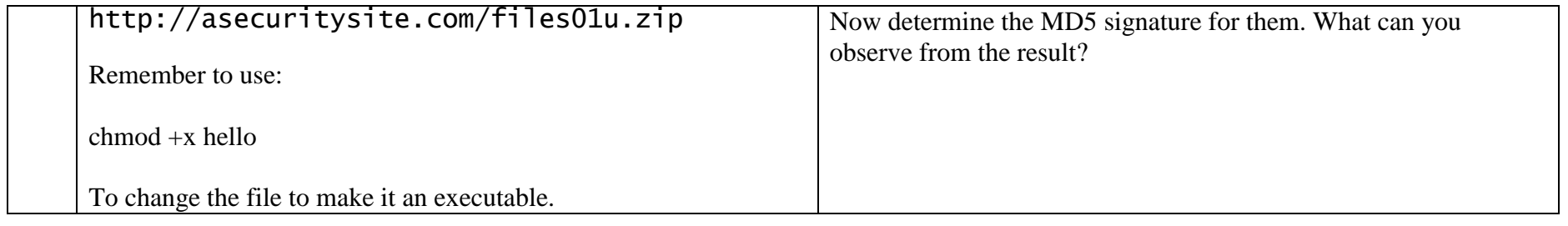

### **6 Hashing Cracking (MD5)**

<http://youtu.be/Xvbk2nSzEPk>

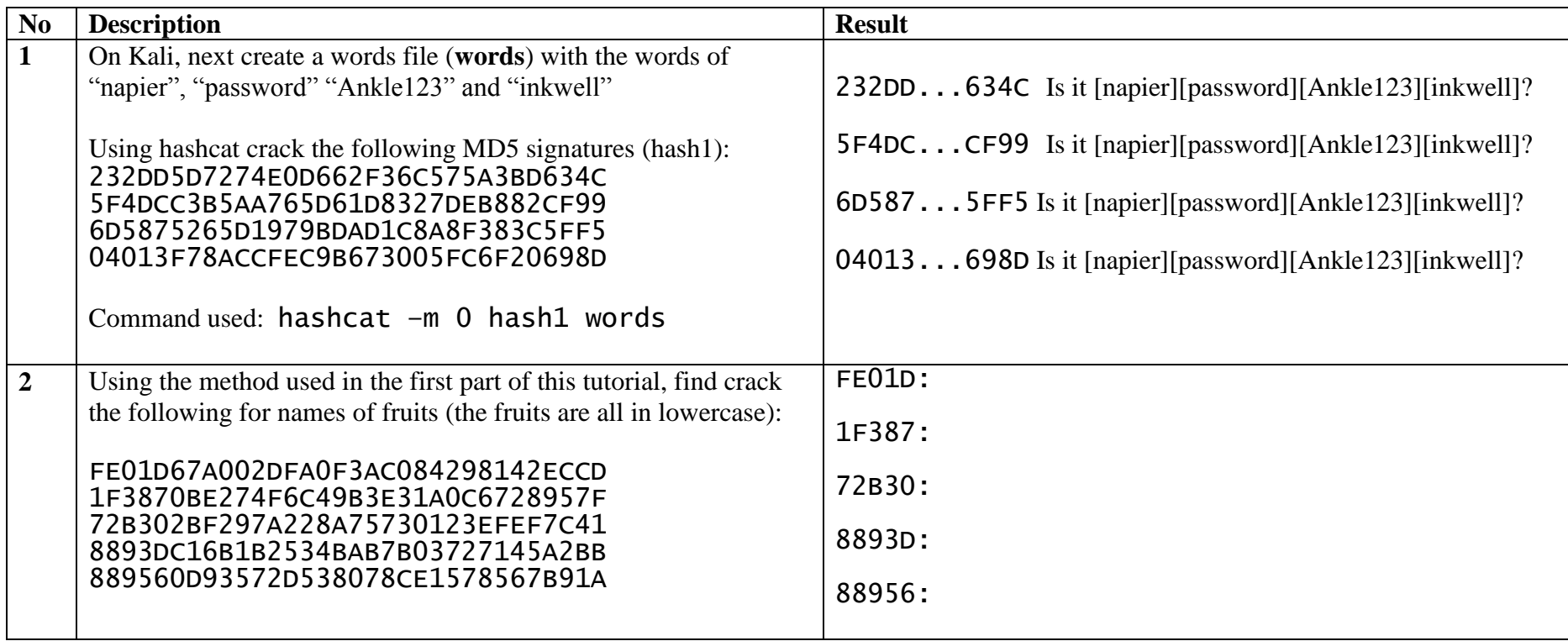

#### **7 Hashing Cracking (LM Hash/Windows)**

All of the passwords in this section are in lowercase. <http://youtu.be/Xvbk2nSzEPk>

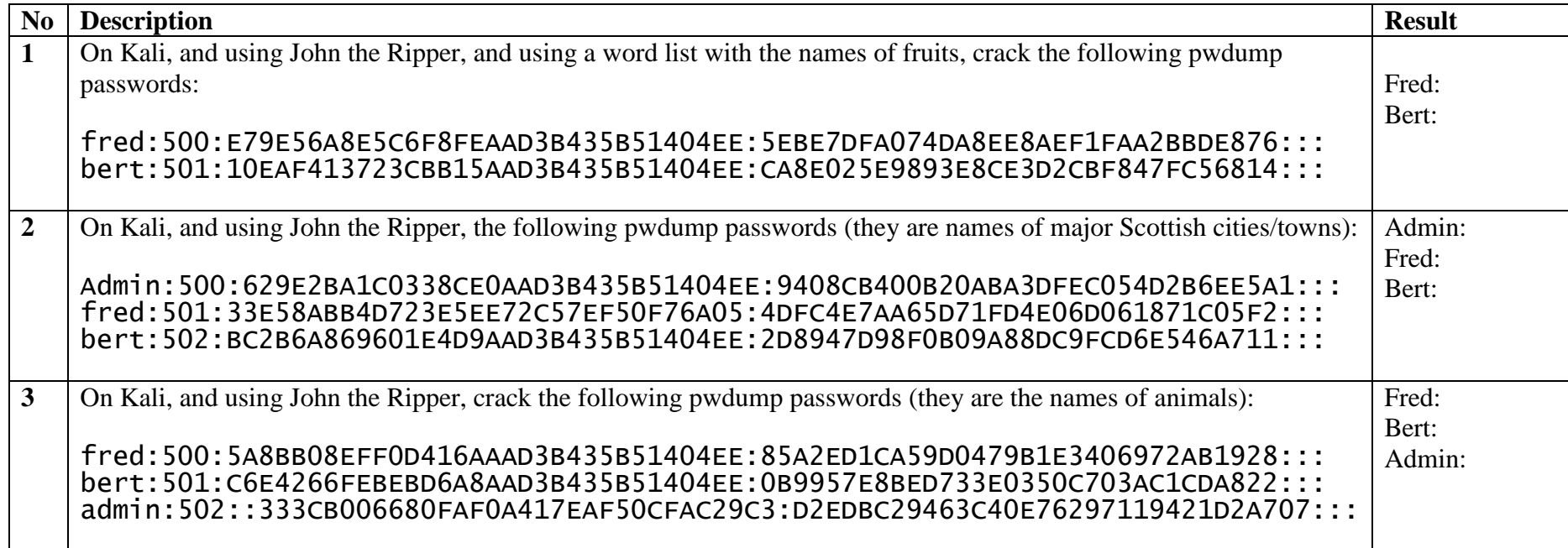

Repeat all 7.1, 7.2 and 7.3 using **Ophcrack**, and the rainbow table contained on the instance (rainbow\_tables\_xp\_free).